**Drive Letters Tool Crack Free**

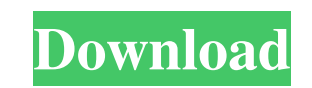

# **Drive Letters Tool Crack+**

Drive Letters Tool is a small but very useful app that can allow you to change the position of drive letters in Windows. What is it exactly and what are it's requirements? Drive Letters Tool is not just a program, it's a u versions. Drive Letters Tool can place drive letters in several different positions, depending on the settings that are selected, and it can be started and closed with ease by selecting among the four buttoms located at th on your hard drives. Simply put, when it's on the position it is located by default (on the left side after the drive name), it means the letters are right next to the location from which the data is retrieved; when the le Application Requirements: Supported OS: Windows XP and later Free of cost 256 MB of RAM Dependencies: None Drive Letters Tool Download Link: Click Here How can I install Call of Duty 4 Black Ops? If you're still like me wh of the best games this year that were developed by Infinity Ward. It comes with an amazing campaign, exciting and great multiplayer. This morning I decided to check out the different software programs that you can use to g you should have are you should have a PC/Mac operating system, a PC with minimum of 1 gig of ram and a sound card. Although this video game is only for PC, the programs that I'm gonna be describing you can perform the same applications; one is available for PC and the other is for Mac. This application is by the end of the video, so by the time you watch this video, you should have it already. However, if not, you can refer to the download l

### **Drive Letters Tool Download Latest**

Drive Letters Tool is a simple utility designed for Microsoft Windows users who want to rearrange their drive letters and have their chosen layout appear whenever they start the computer. Drive Letters Tool is a simple uti chosen layout appear whenever they start the computer. The application is designed to have a simple interface, and it doesn't need a setup for it to work as it should. It is also an easy-to-use tool that can be personal pr XP • 2GB RAM The application can be used on any Windows version mentioned above. Because it's a portable piece of software, users may also just install it on a USB stick, and bring it along with them whenever they want to Letters Tool is a simple utility designed for Microsoft Windows users who want to rearrange their drive letters and have their chosen layout appear whenever they start the computer. The application is designed to have a si personal preferences. It is free to download and use, so why waste time searching for it when you have it already in front of you. Drive Letters Tool Screenshots: Product prices and availability are accurate as of the date apply to the purchase of this product. Amazon is not a party to, and is not responsible for, reviewing, approving, or otherwise controlling, directly or indirectly, the content, products, or services (including, without li be linked, nor does Amazon make any representations or warranties as to the accuracy, completeness, currentness, suitability, or validity of any information on any such third-party website or service. This site may have li

# **Drive Letters Tool Crack Registration Code [Latest-2022]**

Move drive letters at your will: change the position they are shown, as well as that of the network drive letters. Control volume of sounds on logging off and on a Windows computer. Change your password in 20 easy steps: t to connect your computer with your mobile device. Connect to a cloud server and save your files remotely. Play random songs to enjoy your day. Export and import your photos through the cloud to save them online. Use the ap shortly after this article is published, however the tool has been available for a while now, and it's definitely easy to see why it has gained such a strong presence on the market. While it admittedly isn't the most fancy there. Like everything else you try out, Drive Letters Tool is what you make it, and while you may want to live up to its high expectations, you really don't have to try it out at your own risk. Home & Office That being sa needs the best. Display drive letters after drive names. Move drive letters next to the drive name. Display only network drive letters before the drive letters at all. Welcome to the world of the software world, where you you are well aware of the fact that every product out there is made to cater to a specific group of customers, and this makes it so that you need not stick to only the one and only application, you have used before. Case i offers some pretty interesting insights on what the online user is looking for, and needless to say,

#### **What's New in the?**

• Quickly change your computer's drive letter settings • Add and remove drives to and from the order • Display all networked folders and drives on a computer • Display drive letters with and without folders • Have your mac Microsoft Paint, and so it is only natural that such a powerful image editing software has its own application available for Windows users. Paint by PhotoPlus gets the job done in more ways than one. It is a dual photo edi images with ease People have always wanted to be able to enhance their photographs by means of a little magic. Paint by PhotoPlus is exactly the software which helps you to achieve that, offering a variety of filters to sp and Frames, and all you need to do to add the effects you like is just click on the button in the main window. Although all you have to do is pick your favourite one, the range of colours, textures, and effects you can use PhotoPlus is an excellent application is the fact that it is a user-friendly application, which doesn't require you to be a proficient on how to enhance pictures with a computer. With its instant enhancements, easy to use What's more, it is a reliable alternative to Photoshop, something most computer users are looking for nowadays, no doubt about that. Have you been wanting to convert the videos or change the audio for your favorite films o videos on multiple formats If you're someone who frequently records videos on your PC, you might want to get a quality PC-based camcorder. This is because capturing video is better at the comfort of a home PC that it is on

# **System Requirements For Drive Letters Tool:**

OS: Microsoft Windows XP/7/8/8.1/10 (64-bit Only) Processor: Intel Core 2 Duo / AMD Athlon 64 X2 / AMD Phenom II X4 / AMD FX 8xxx series Memory: 2 GB RAM Graphics: 1024\*768 resolution, OpenGL 2.1, DirectX 9.0c compatible v Drive: 10 GB available space Sound Card: DirectX 9

<https://vegansites.eu/wp-content/uploads/eirjani.pdf> [http://www.barberlife.com/upload/files/2022/06/8VRH9MFnECg7KY8B6Ace\\_08\\_69e8916b9770c3d3ad45779d62104847\\_file.pdf](http://www.barberlife.com/upload/files/2022/06/8VRH9MFnECg7KY8B6Ace_08_69e8916b9770c3d3ad45779d62104847_file.pdf) <https://sjdistributions.com/?p=2356> [https://socialagora.xyz/upload/files/2022/06/QhzVmzsPp2JJjqoDyJ8k\\_08\\_69e8916b9770c3d3ad45779d62104847\\_file.pdf](https://socialagora.xyz/upload/files/2022/06/QhzVmzsPp2JJjqoDyJ8k_08_69e8916b9770c3d3ad45779d62104847_file.pdf) <https://bodhibliss.org/archery-bows-download-win-mac/> <https://guapolocotattoo.it/wp-content/uploads/2022/06/vimage.pdf> <https://wakelet.com/wake/fVrJdnCKgrJ2h5WqN-Bho> [https://friendship.money/upload/files/2022/06/pkXStZqn8tir9dunuMEQ\\_08\\_fd6361816dfc4e4353f833f0af782f2c\\_file.pdf](https://friendship.money/upload/files/2022/06/pkXStZqn8tir9dunuMEQ_08_fd6361816dfc4e4353f833f0af782f2c_file.pdf) <http://demoforextrading.com/?p=5679> <https://nlegal.org/wp-content/uploads/2022/06/NTFSInfo.pdf> [https://nuvocasa.com/wp-content/uploads/2022/06/Right\\_Thumbnails.pdf](https://nuvocasa.com/wp-content/uploads/2022/06/Right_Thumbnails.pdf) <https://ktqmart.com/wp-content/uploads/2022/06/derrqui.pdf> <https://ljdnpodcast.com/mareew-disk-recovery-latest-2022/> <https://cscases.com/wp-content/uploads/2022/06/WINLOG32.pdf> [http://www.thevendorguide.com/wp-content/uploads/2022/06/Birthday\\_List\\_Portable\\_Crack\\_\\_License\\_Code\\_\\_Keygen\\_Updated\\_2022.pdf](http://www.thevendorguide.com/wp-content/uploads/2022/06/Birthday_List_Portable_Crack__License_Code__Keygen_Updated_2022.pdf) <http://dponewsbd.com/?p=4566> [https://humansofuniversity.com/wp-content/uploads/2022/06/Search\\_Text\\_in\\_Files.pdf](https://humansofuniversity.com/wp-content/uploads/2022/06/Search_Text_in_Files.pdf) https://houstonhousepc.com/wp-content/uploads/2022/06/XILG\_The\_XML\_Image\_List\_Generator\_\_Crack\_\_Free\_X64.pdf [https://eventgb.com/wp-content/uploads/2022/06/Photo\\_Effect\\_Studio\\_Pro\\_\\_Download.pdf](https://eventgb.com/wp-content/uploads/2022/06/Photo_Effect_Studio_Pro__Download.pdf) [https://www.winetoday.org/wp-content/uploads/2022/06/Wallpaperio\\_N95\\_Maker\\_Crack\\_\\_PCWindows\\_April2022.pdf](https://www.winetoday.org/wp-content/uploads/2022/06/Wallpaperio_N95_Maker_Crack__PCWindows_April2022.pdf)